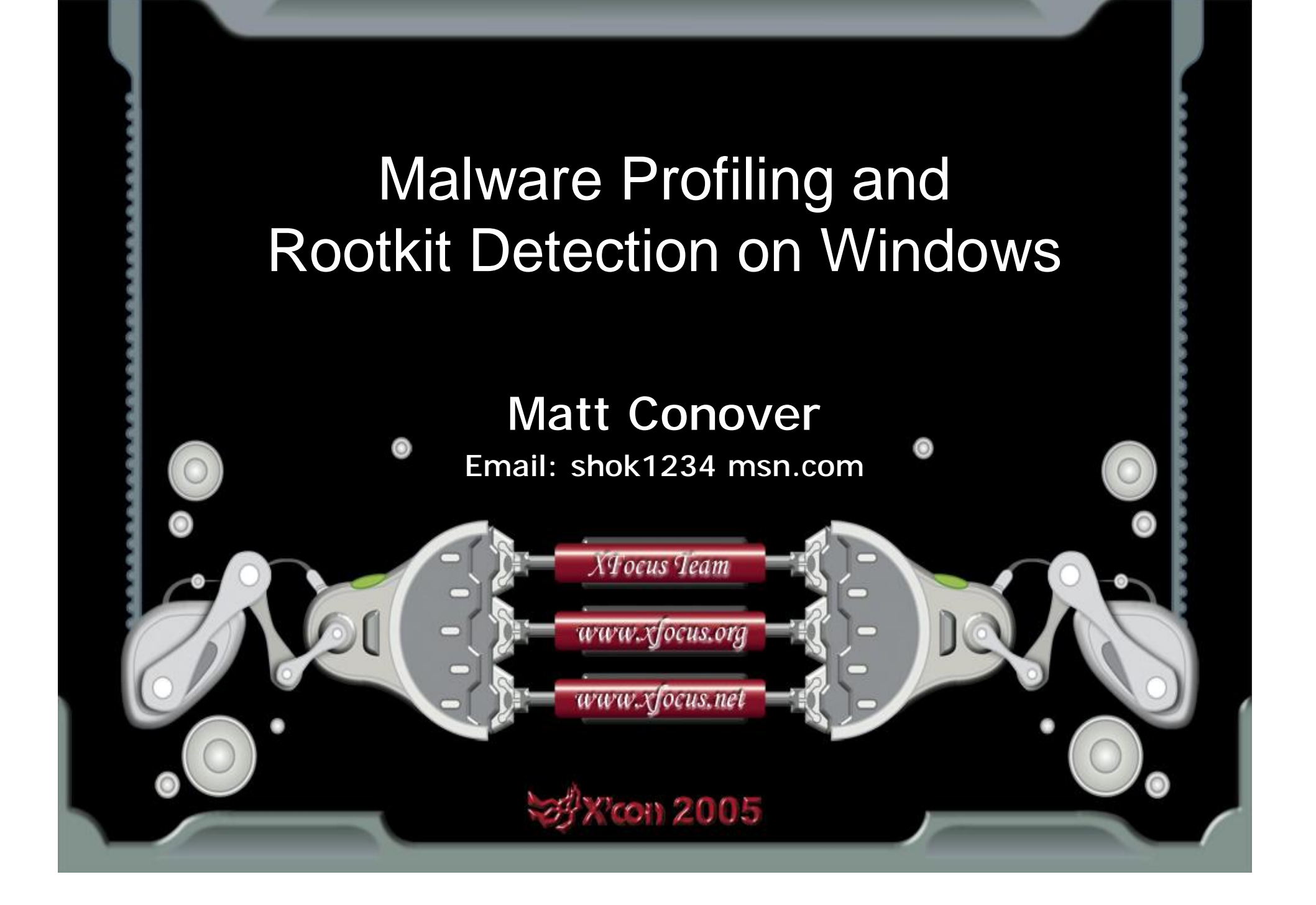

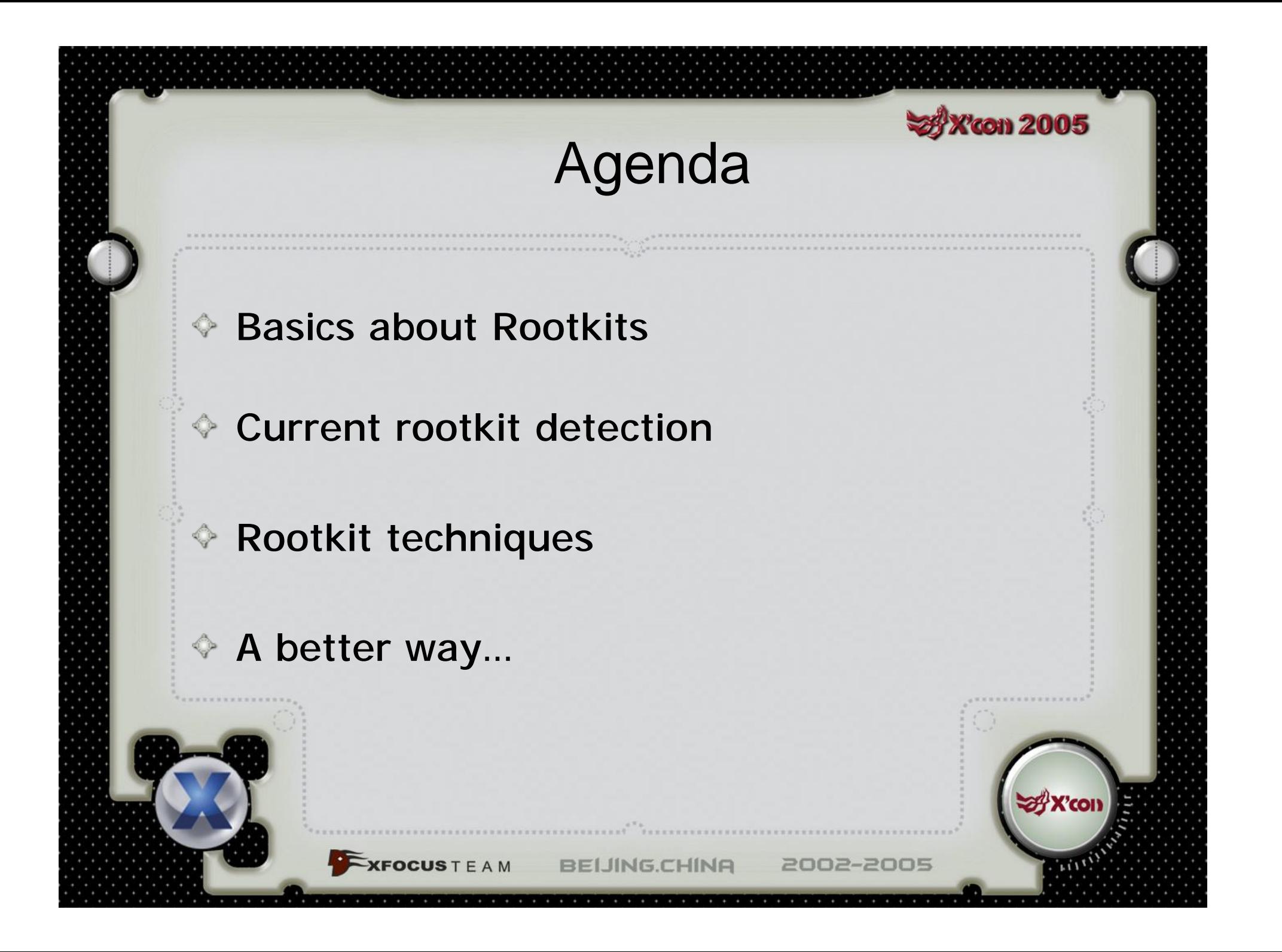

### Introduction

**X'con 2005** 

A constant battle—cat and mouse game

◆ The detection/profiling mechanisms have changed little over the years

Malware/Rootkits are increasingly sophisticated in evasion

**BEIJING.CHINA** 

2002-2005

**KFOCUS** T E A M

# **Con 2005** Rootkit Introduction Rootkit first appeared on Windows in 1999 (NTRootkit, Hoglund): Different agenda than viruses Non-destructive information gatherers Usually running in the kernel (easier to hide)

**BELING.CHINA** 

2002-2005

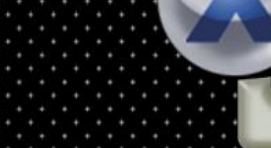

**FOCUS** T E A M

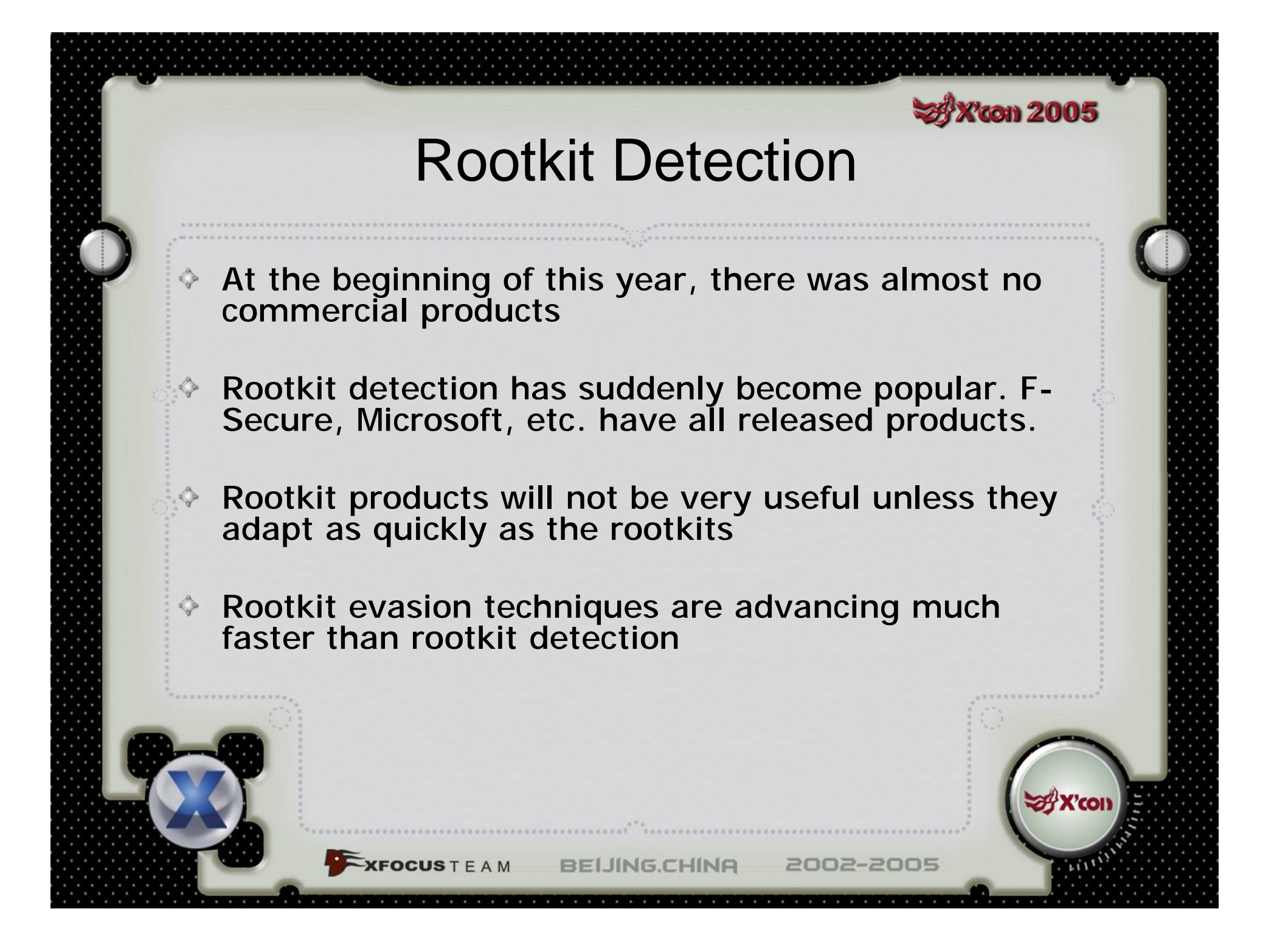

#### **SAX con 2005** Rootkit Detection

2002-2005

 $\Leftrightarrow$  Three current detection mechanisms: Anti-virus software approach  $\triangle$  HIPS (Host Intrusion Prevention Systems) Execution Path Analysis (EPA)  $\diamond$  The newcomer: Differential testing

**BEIJING.CHINA** 

**XFOCUS** T E A M

#### **x** X'con 2005 Rootkit Detection Anti-Virus

Very effective at preventing use of known rootkits

New signatures are made as new variants and rootkits come out

◆ Detects the rootkit's fingerprint before it has a chance to run

**BELING.CHINA** 

**IFOCUSTEAM** 

## Rootkit Detection **System 2005** Problems with Anti-Virus

- **Few rootkits are observed in the wild** 
	- **♦ This gives them a low priority**

**CFOCUSTEAM** 

- Rootkits are evasive and non-destructive
	- **Few samples of rootkits are sent to AV** companies
- Too late…
	- Rootkits will just unhook antivirus (usually a filter driver over the file system)
	- **Then when an AV definition comes out, it is** too late J

# Rootkit Detection Host IPS

**x** X'con 2005

Two layers of defense

*SEOCUSTEAM* 

Tries to prevent exploitation of the machine (stop buffer overflows, RLIBC attacks, etc.)

 $\bullet$  If hackers get past that defense, then try to block the hacker from getting into the kernel

**BELING.CHINA** 

#### **XX'con 2005** Rootkit Detection Problems with Host IPS

- Many weaknesses outlined in a Phrack 62 (Butler)
- ◆ API hooks are easy to evade

**KFOCUS** T E A M

- Most HIPS cover only those that are likely to be used by an exploit
- ◆ Hard to cover all ways a rootkit can be introduced:
	- Crazylord evaded a rootkit detector by using a symbolic link \Device\PhysicalMemory
	- Defenseless against use of new kernel privilege escalation vulnerabilities

# Rootkit Detection Execution Path Analysis (EPA)

- Discussed at BlackHat Las Vegas 2003 by Joanna Rutkowski
	- $\Diamond$  An old idea now applied specifically to rootkits
- Uses instruction trapping to profile system calls
	- ♦ Goes through a learning period when the system is known to be clean
	- Remembers the instruction counts or code paths of the system calls

Detects rootkit when the execution path of a system call differs

2002-2005

**KFOCUS** T E A M

#### **xy X'con 2005** Rootkit Detection Problems with the EPA

- Large performance degradation tracing through all system calls
- ♦ Difficult to implement correctly (many ways to disable):
	- Overwriting the trap handler in the IDT

**BELING.C** 

2002-2005

- ♦ Overwriting EFLAGS. TF in the TSS
- Overwriting EFLAGS.TF via POPF

**XFOCUSTEAM** 

### Rootkit Detection Differential

**33 X'con 2005** 

- Query same information from top locations:
	- First use user-mode APIs

**FOCUSTEAM** 

**Then use low-level methods (looking at** the registry file, NTFS directly, etc.)

**BEIJING.CHINA** 

2002-2005

If these differ, something is hiding information

#### **xy X'con 2005** Rootkit Detection Problems with Differential

- Was quickly defeated (see rootkit.com)
- ♦ They are easy targets for rootkits
- ◆ These methods are too basic

*SEOCUSTEAM* 

Rootkits can make special cases to handle these tools

**BELING** 

#### **XX'con 2005**

### Rootkit Technologies Introduction

User-mode rootkits (not covered here)  $\diamondsuit$ 

- ♦ Hide in other processes
- ◆ Keyboard sniffing
- $\Diamond$  May be "diskless" (AV cannot detect)
- Metasploit, CANVAS, and CORE IMPACT are all diskless

**BELING.CHINA** 

2002-2005

◆ Won't be discussed in this presentation

#### ♦ Kernel-mode rootkits Coming up next…

**KFOCUS** T E A M

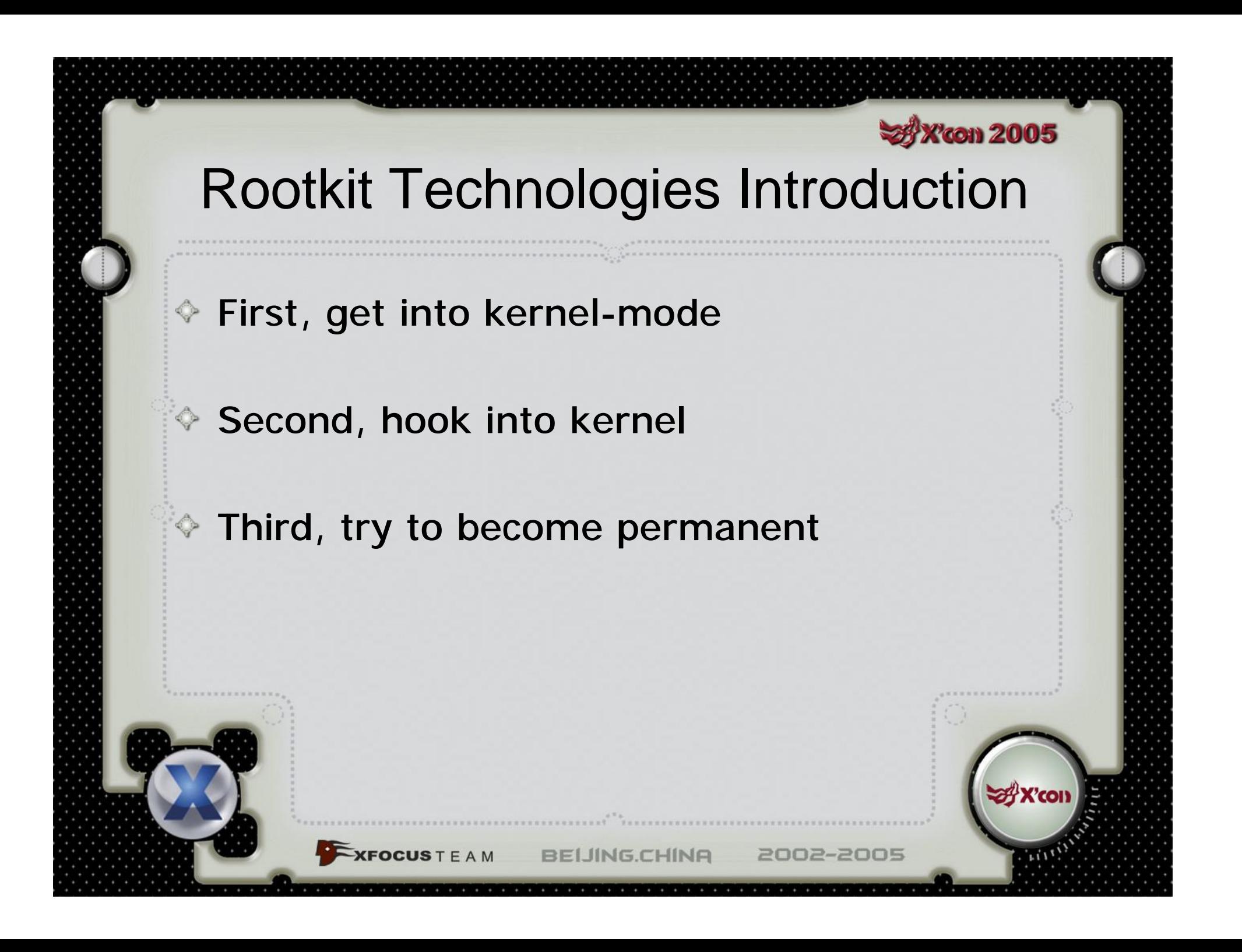

#### **Sy X'con 2005** Rootkit Technologies Getting into Kernel #1

Using ZwSetSystemInformation or ZwLoadDriver

- Enable SeLoadDriverPrivilege
- The problem is that it will be pageable (as Hoglund/Butler note)
- But there is a magic trick: MmResetDriverPaging J

#### Service Control Manager (the normal way)

◆ No special tricks required

**XFOCUS** T E A M

**♦ This will require creating a registry key** 

Both require a physical file be present Makes the rootkit an easy target for antivirus detection

# Rootkit Technologies Getting into Kernel #2

2002-2005

Use a kernel-mode exploit.. some examples:

LPC (local): 原创 (eyas)

**XFOCUS** T F A M

Norton Antivirus (local): s.k. chong

♦ SymDNS (remote): barnaby jack

# Rootkit Technologies <a>> Getting into Kernel #3

- ◆ Install Ring3->Ring0 call gate from user mode
	- ◆ See paper by crazylord

**IFOCUSTEAM** 

- No disk access (AV can't detect)
- Less complicated than kernel-mode exploits
- Modify x86 GDT directly from user mode May not work for newer versions of Windows

# Rootkit Technologies<sup>3376001</sup>2005 Hooking into the Kernel

2002-2005

- ◆ Once your code is running the kernel, now what?
- ◆ Hooking system call table
	- Used to either add new system calls or hide information like files, registry keys, etc.
- ♦ Hooking interrupt handlers
- Manipulate page tables entries (executable, no readable)
- ♦ Hooking driver dispatch tables

**XFOCUSTEAM** 

Add filter drivers

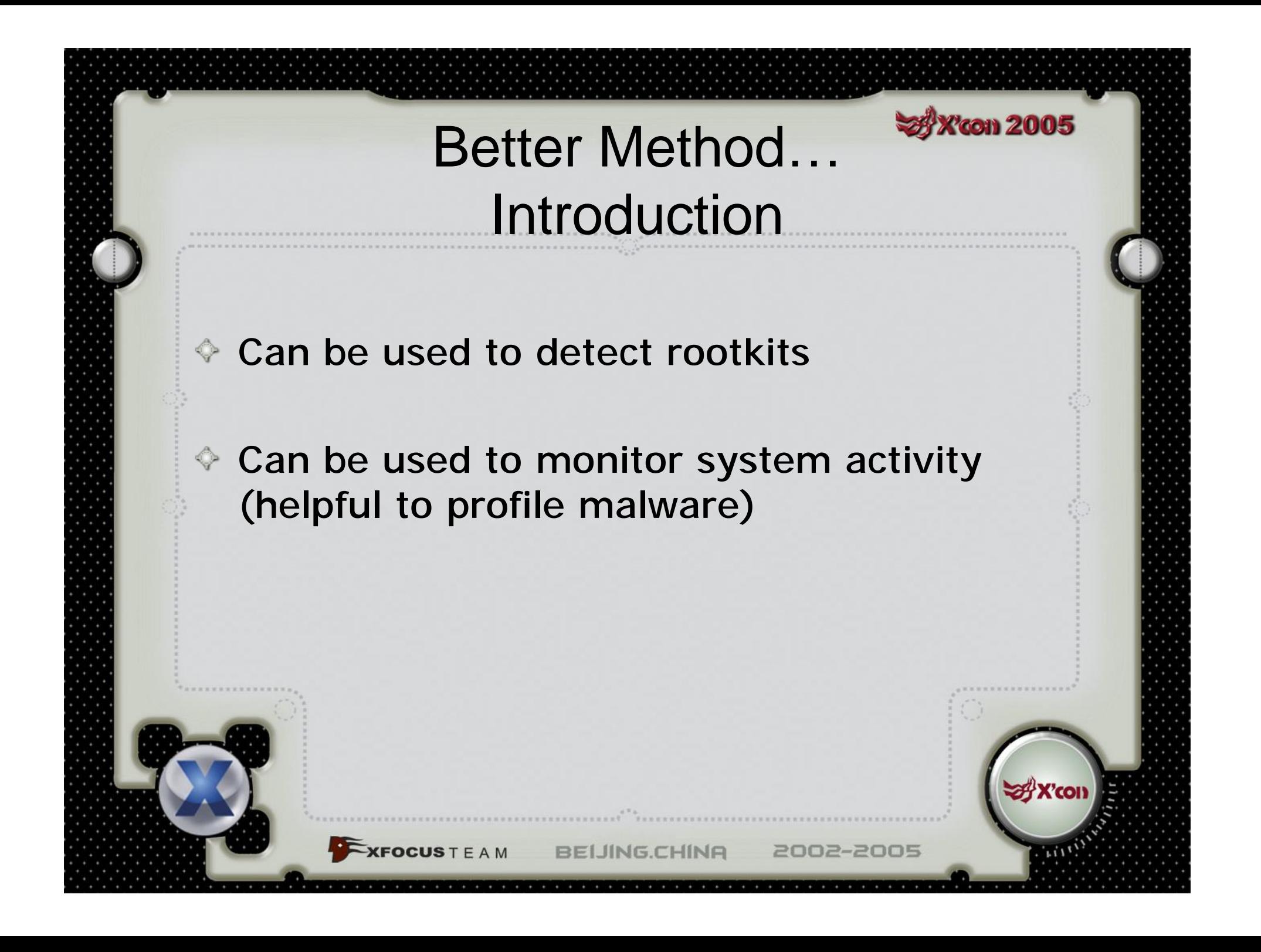

#### **SAX con 2005** Better Method… Windows Executive Objects

Windows uses "executive objects" Controlled by an Object Manager

Handles are all indirect references to objects

**BELING.C** 

2002-2005

Everything is an object

**XFOCUS** T F A M

#### Better Method… **33 X'con 2005** Windows Executive Objects

Memory ♦ sections ◈ Files

**Registry keys** 

**Explored Section** LPC ports

 $\blacktriangleright$ **XFOCUS** T E A M

I/O completion  $\triangle$  Drivers

WMI

Desktops

♦ Mutexes

**↓** Events

♦ Semaphores

I/O Controllers

**♦ Threads** 

♦ Processes

Jobs

♦ Sockets

♦ Security

tokens

**BELING.CHINA** 

*These are all objects!*

#### **Toon 2005** Better Method… Windows Executive Objects

- ♦ How does the Object Manager track so many types of objects?
- It doesn't "memorize" all these executive object types
- ♦ Instead, executive object types are registered dynamically
- ♦ There are set of callbacks for each object type, and it is responsible for opening, creating, securing, and closing that object type

**FOCUS** T F A M

# Better Method… Example

**X'con 2005** 

- During system initialization, IoInitSytsem() registers the FILE\_OBJECT type
- Later you call NtCreateFile() to create a new file:
- This calls ObCreateObject(name, FILE\_OBJECT)
- The Object Manager calls the Open callback with the mode set to Create routine registed for the FILE\_OBJECT
- If the Open callback returns successfully, then the handle is returned to NtCreateFile

**BELING.CHINA** 

2002-2005

**XFOCUS** T E A M

### Better Method…

**('con 2005** 

- We can replace the callbacks for all object types we're interested in
- If we're interested in finding out every time a process or file is opened:

**XFOCUS** T E A M

◆ Find the FILE\_OBJECT object type and replace the Open callback Find the EPROCESS object type and replace the Open callback

**BEIJING.CHINA** 

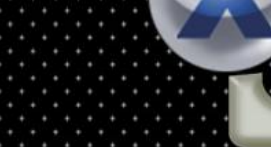

### Better Method…

**con 2005** 

In the callback, we analyze the event and then call the original callback

If we're just profiling: We record the event and allow it to pass

If we're doing rootkit detection:

**OCUS** T E A M

 $\Diamond$  We check if there are any matching signatures

 $\triangle$  If a signature matches, we execute the signature action (e.g., report, block, etc.)

**BELING.CHINA** 

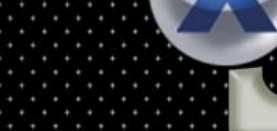

# Better Method. 38 X con 2005 **Benefits**

2002-2005

Saves on performance big time

**XFOCUS** T F A M

- Can be isolated to specific object types, specific processes, or just the kernel
- Attempts to open an object that doesn't exist don't even reach the Open callback (thus no overhead)
- Attempts to create an object when the caller doesn't have adequate permission doesn't even reach the Open callback (thus no overhead)
- New possibilities!
	- Able to monitor almost all aspects of the systems behavior

**Remember, almost everything is an object!** 

# Better Method… How To

**Tom 2005** 

 $\Diamond$  If we want to profile malware:

- ♦ Start the malware in a suspended state
- ◆ Monitor all object types
- ◆ Apply it only to the malware process
- $\Diamond$  If we want to detect rootkits:

**CFOCUSTEAM** 

- ♦ Process signatures and only monitor the object types that has a matching signature
- Apply it only to kernel mode (e.g., ignore user-mode processes)

**BELING.CHINA** 

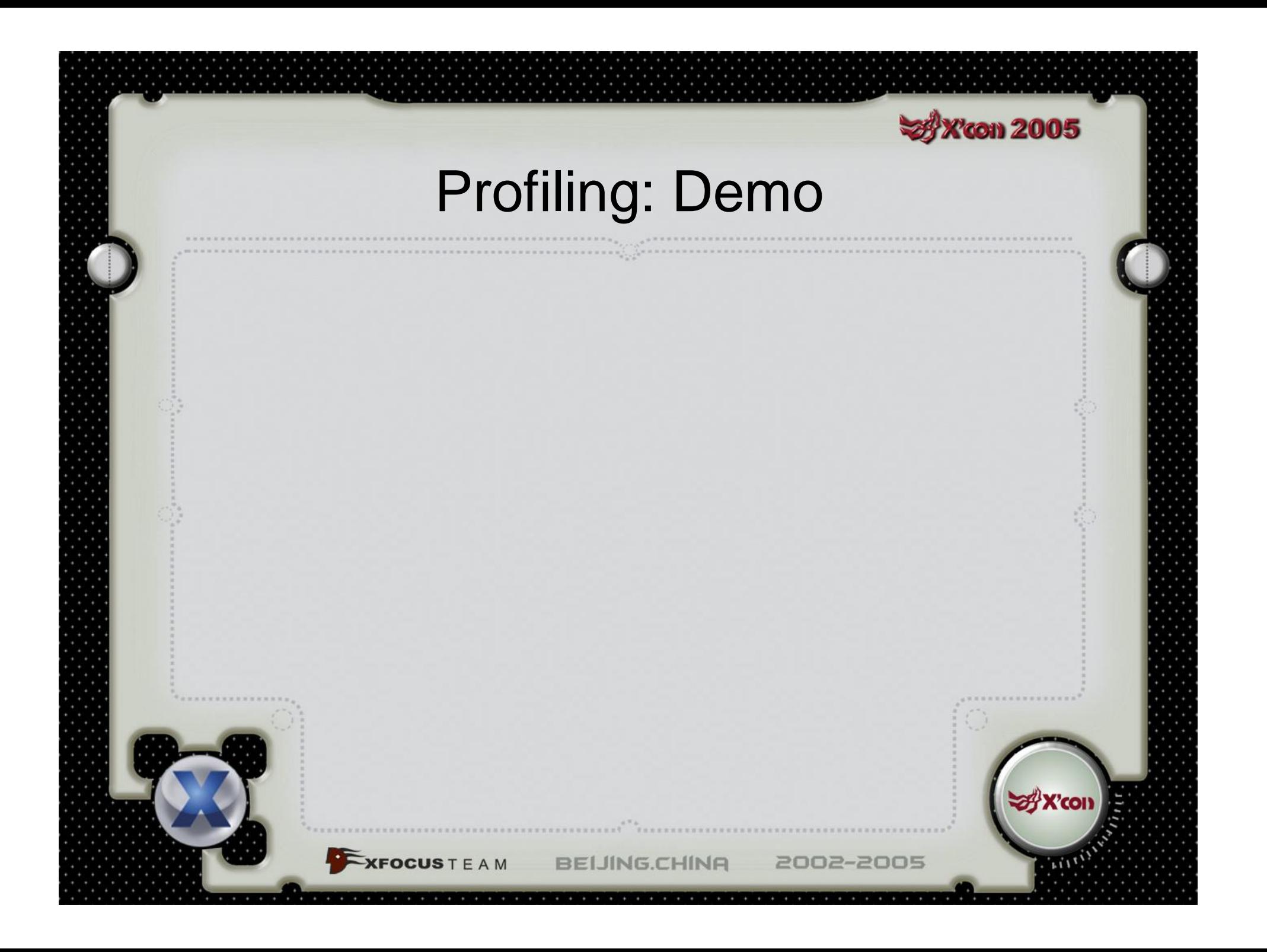

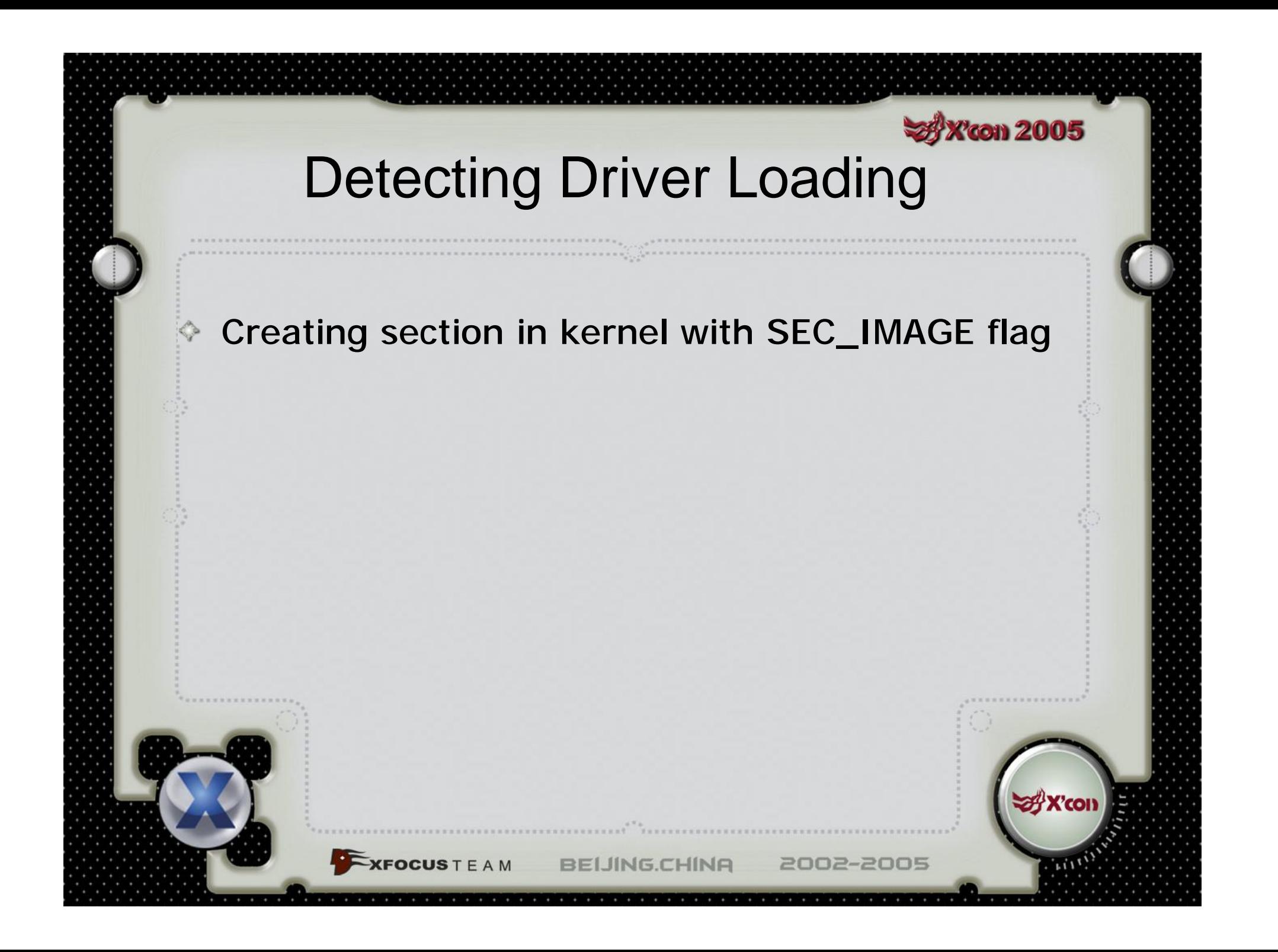

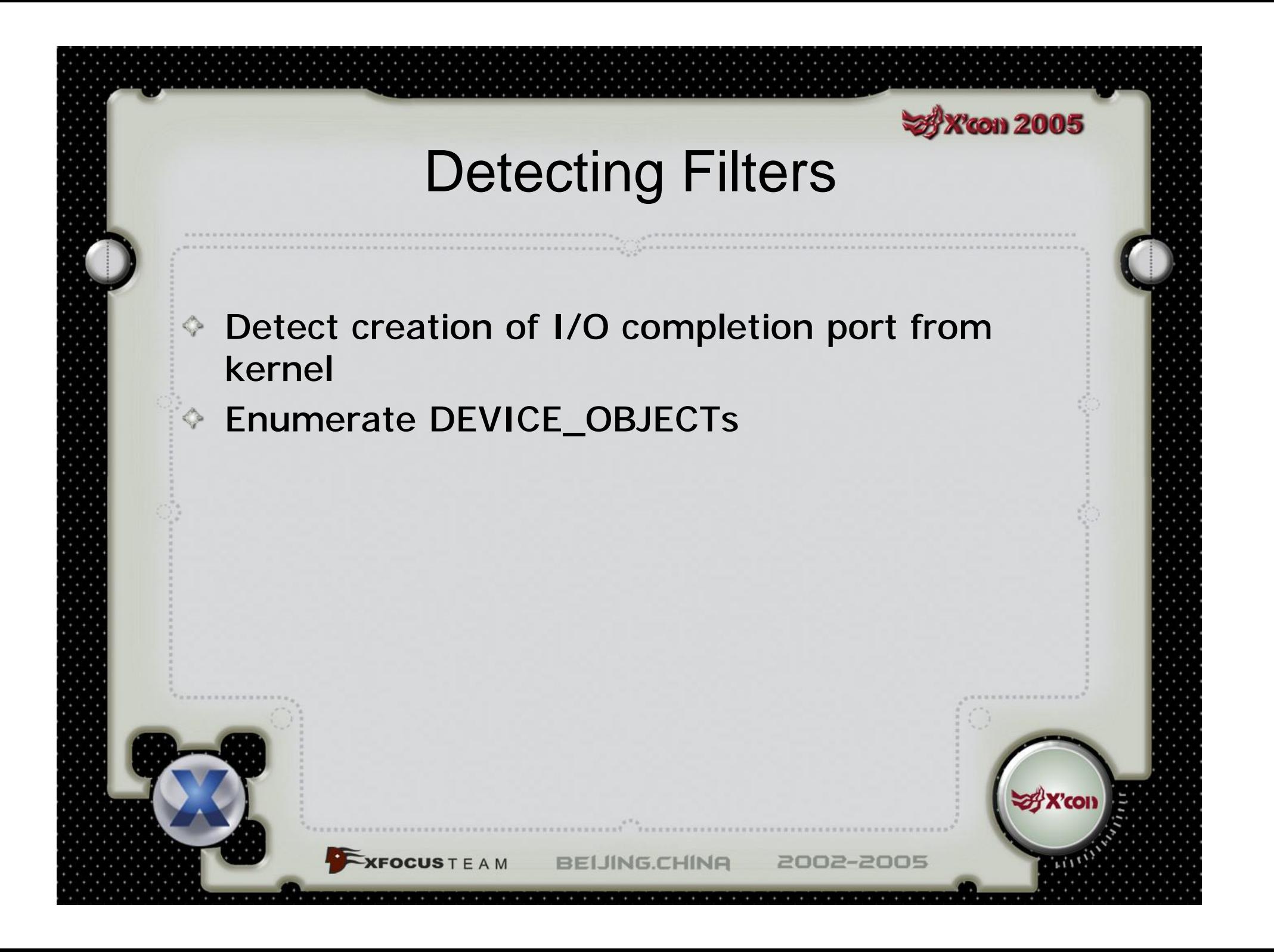

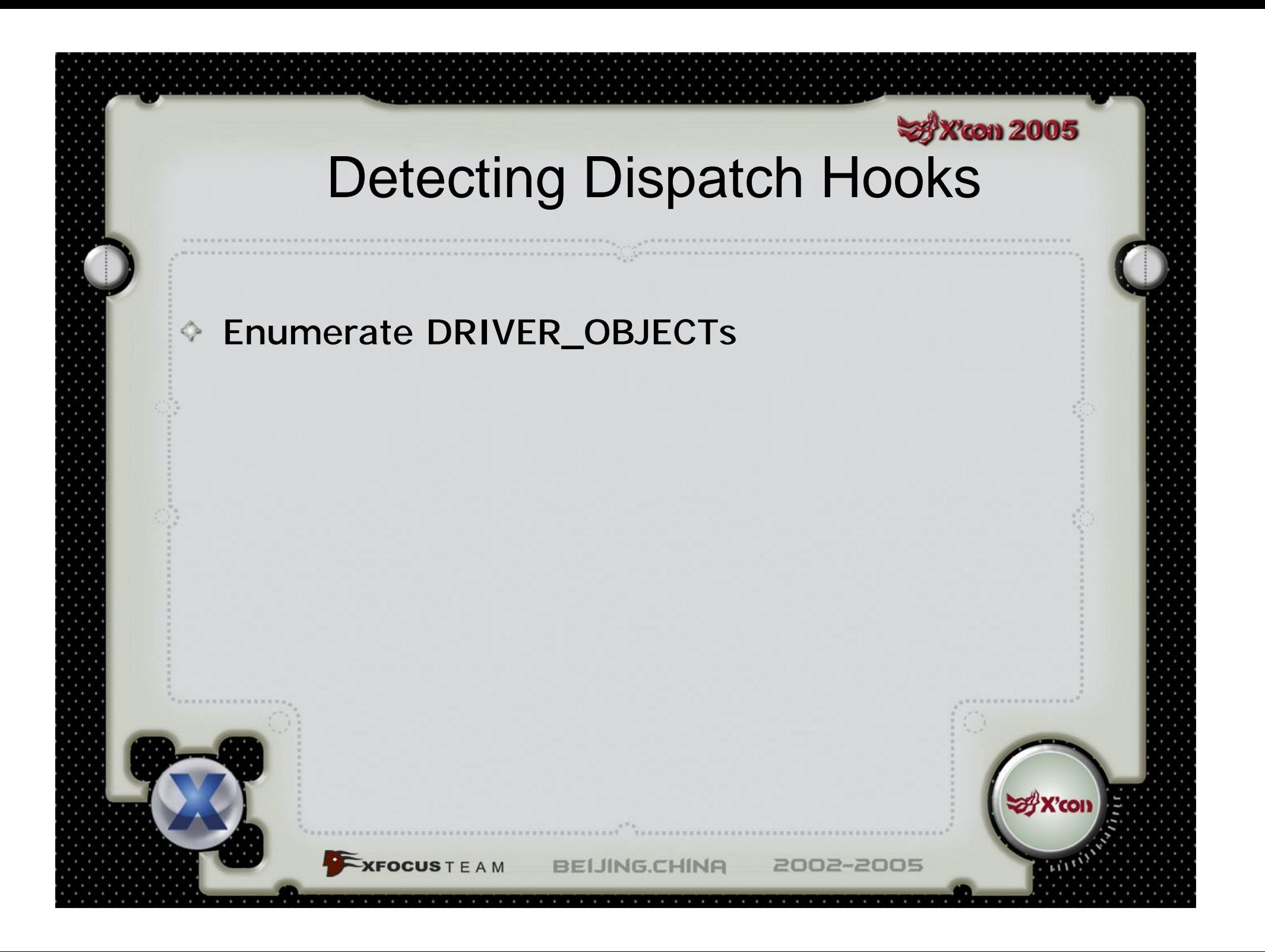

# Detecting Hidden Rootkits

♦ Some of the things rootkits do make them easier to detect J Return address into non-readable page Return address into non-paged memory pool

**BEIJING.CHINA** 

2002-2005

**EXFOCUS** T E A M

#### **X'con 2005**

### Removing a Rootkit…

- ◆ Still experimental...
- Creates instability to remove rootkit (unknown hooks)
- Replace all rootkit code with INT 3 (breakpoint)
- ◆ Add INT3 handler

**IFOCUSTEAM** 

- $\Diamond$  If the return address is to a suspicious place, add INT 3 to that page also
- After we no longer see any new pages for a while, replace INT 3 with NOP

**BELING.CHINA** 

### Self-Preservation

**Toon 2005** 

- ♦ Since this is a cat and mouse game, rootkits will improve to hide from this method
- $\Diamond$  We need to protect ourselves from when the rootkit authors begin specifically targeting this detection mechanism

**BEIJING.CHINA** 

2002-2005

 $\diamond$  Thus, we need to take whatever selfpreservation mechanisms we can to stay in control

**KFOCUS** T E A M

# Self-Preservation: Step 1

**33 X'con 2005** 

- ◆ Prevent a rootkit from being loaded in the first place
	- Disable access to \Device\PhysicalMemory

**FOCUSTEAM** 

- Disable driver loading methods
- Limitations:
	- **The attacker will use a new kernel** privilege escalation vulnerability, and get past this step

# Self-Preservation: Step 2

**33 X'con 2005** 

- ♦ Prevent a rootkit from making itself permanent
	- Disable any attempt to create HKLM\SYSTEM\CurrentControlSet\\*\Type with type 0 or 1 (change to 4 for disabled)
	- ◆ Disable any attempt to modify an existing an HKLM\SYSTEM\CurrentControlSet\\*\Type
- ♦ Limitations:

FOCUSTEAM

- The rootkit may physically patch hal.dll, ntoskrnl.exe, etc.
- **Be wary of accessing the registry keys through** symbolic links

**BELING.CHINA** 

#### **x** X'con 2005 Self-Preservation: Step 3

♦ Ensure no driver except FAT/NTFS loads before us ♦ Install ourselves at the beginning of the "Boot" Bus Extender"

**XFOCUS** T E A M

♦ Prevent any changes to HKLM\SYTSEM\CurrentControlSet\GroupOrderList

**BEIJING.CHINA** 

### Self-Preservation: Step 4

*<u>Vicon 2005</u>* 

 $\Diamond$  Ensure no one changed the object type callbacks

- Keep a thread in an infinite loop watching the hooked callbacks every few 100 milliseconds or so
- Restore callbacks if they are changed and report an attack
- $\Diamond$  Find out where the callbacks pointed to (this lets us know who did it)
- If it is not a known system driver, unload it

2002-2005

**CFOCUSTEAM** 

### **Summary**

**Toon 2005** 

- Presented a method of observing system behavior ♦
	- User-mode and kernel-mode
- ◆ Presented a method to block certain behaviors
	- ◆ Signature language can be used to detect known rootkits
- ♦ Presented self-preservation methods

**XFOCUS** T E A M

- Needed if new rootkits come out that aren't recognized
- $\Diamond$  In the end, this is just a step in the cat and mouse game

**BELING.CHINA** 

## Acknowledgements

**SAX con 2005** 

Many kung fu masters for Windows kernel-mode exploitation and rootkits:

Joanna Rutkowska, Jamie Butler, flashsky, S.K. Chong,

Barnaby Jack, Greg Hoglund, Derek Soder, crazylord

**BELING.CHINA** 

2002-2005

**XFOCUS** T E A M

### **SA X'con 2005**

2002-2005

### STKIT– Shok Toolkit J

- Remember this URL...
- Remember this URL...
- Remember this URL...
- ♦ Remember this URL...

<http://www.cybertech.net/~sh0ksh0k>

Will not be publicly announced, so you must remember Code will be put there in the next 2 weeks

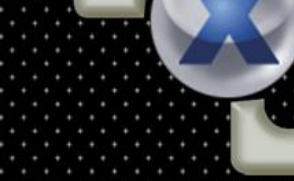

 $\mathsf{XFOCUS} \mathsf{TEA} \mathsf{M}$ 

**BEIJING.CHINA** 

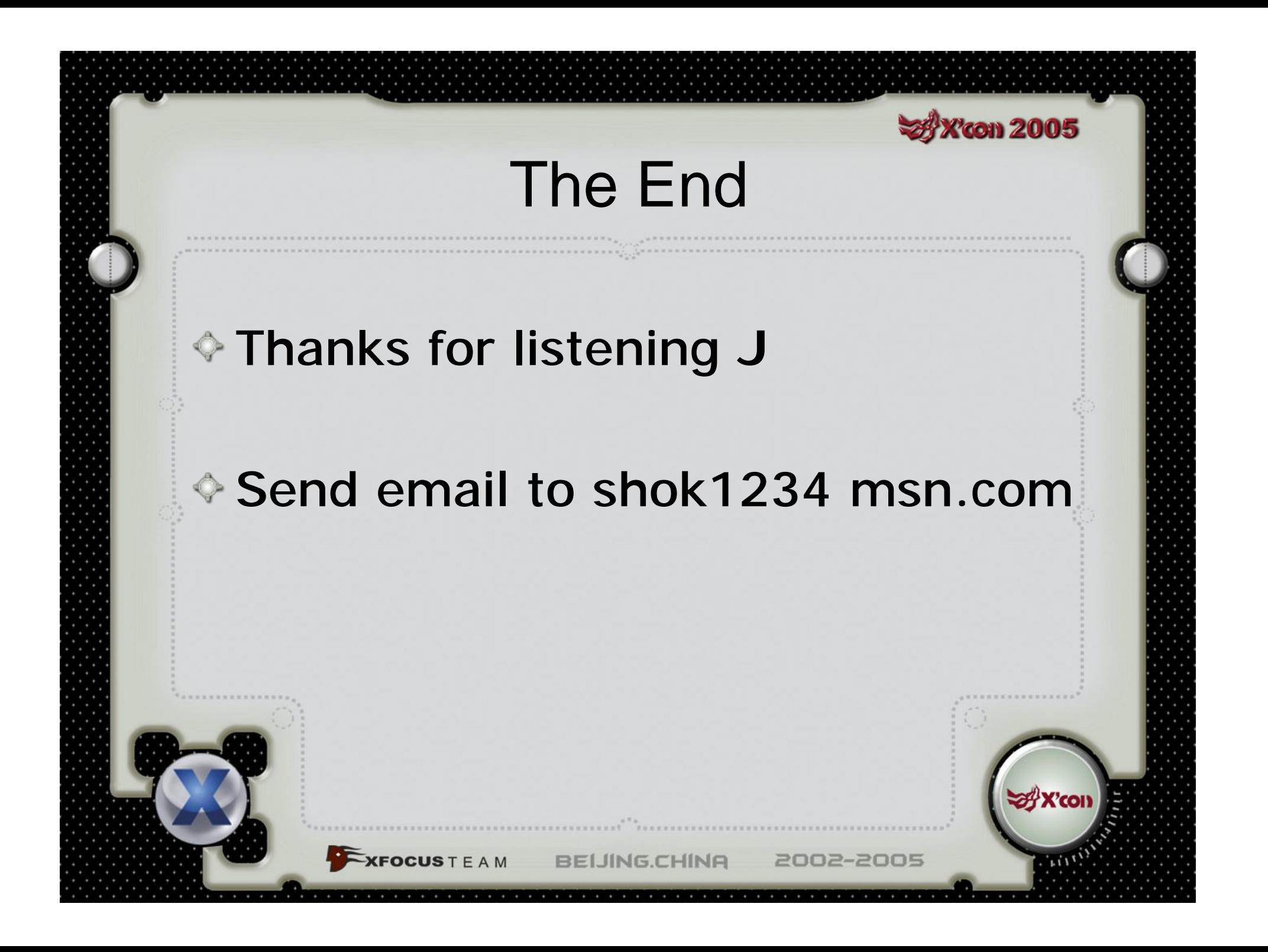